Prirodno-matematički fakultet Institut za matematiku i informatiku 2023/24

# **UVOD U PROGRAMIRANJE VEŽBE 1**

Aleksandra Milosavljević Jelena Stevanić

Sa adrese **https://www.python.org/downloads/** preuzeti instalacioni fajl programskog jezika Python za odgovarajući operativni sistem. Pokrenuti instalacioni fajl, pojaviće se prozor sa slike:

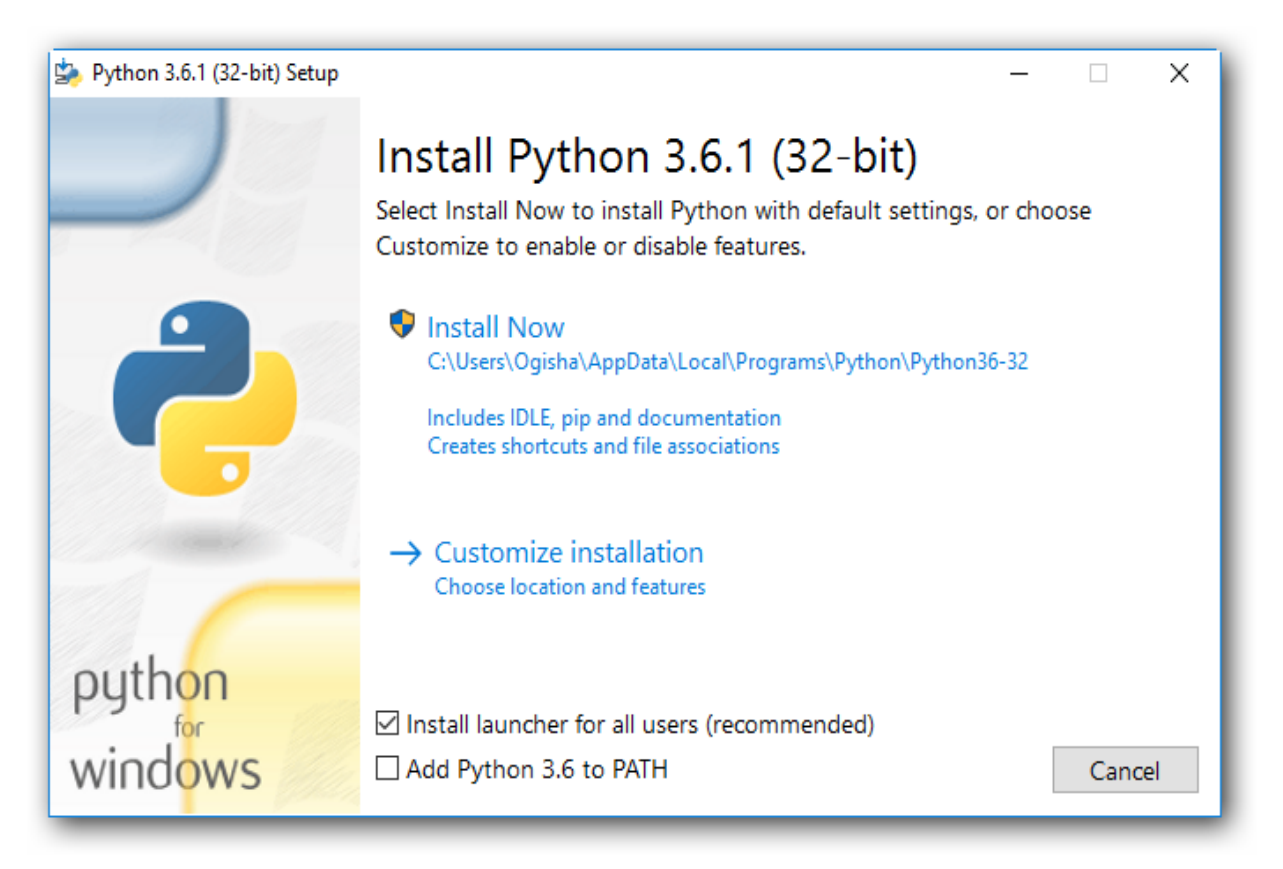

### RAD U INTERPRETERU

## Interpreter se pokreće otvaranjem ikonice:

#### Nakon pokretanja, otvara se sledeći prozor:

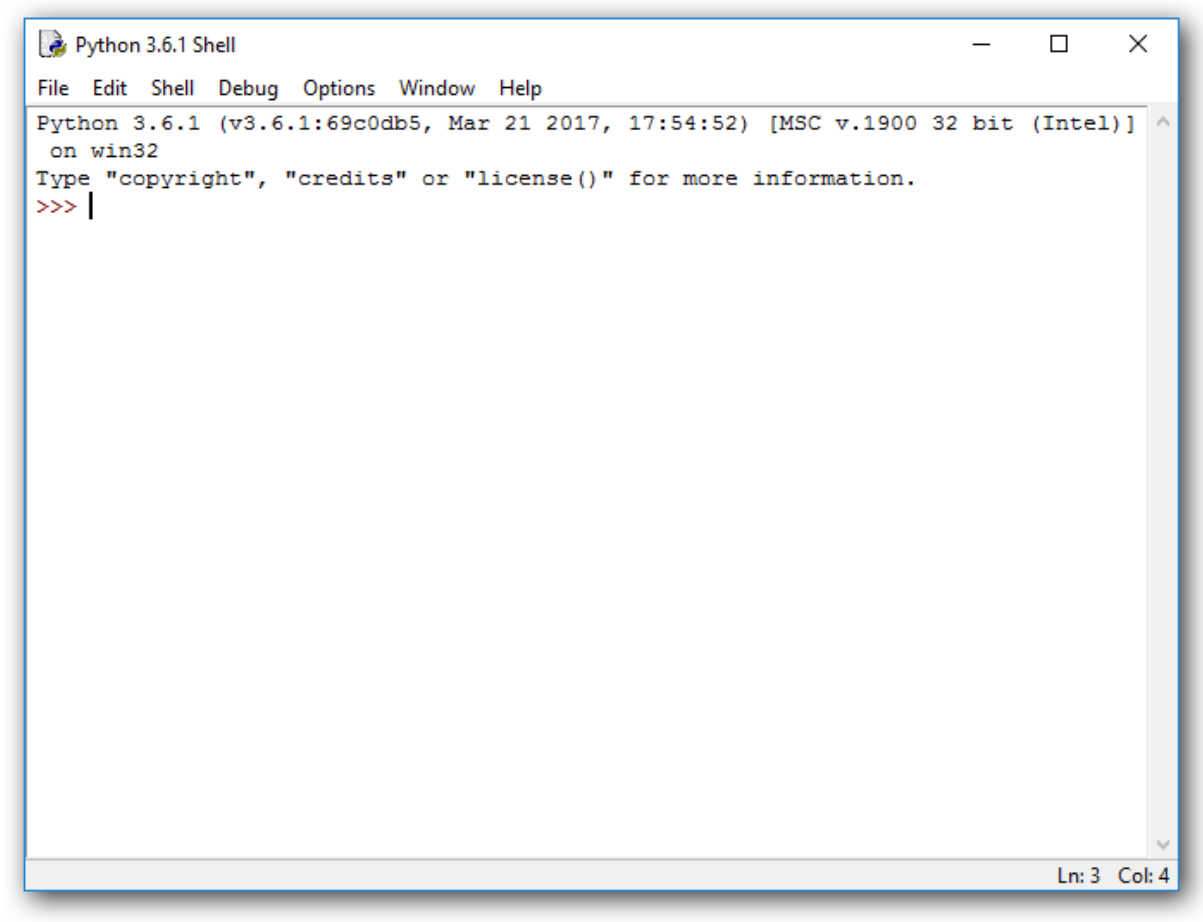

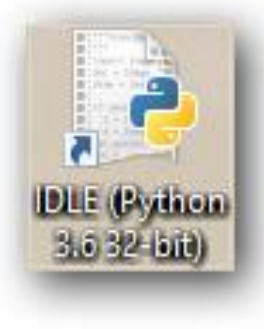

Osnovne aritmetičke operacije:

- Sabiranje **+**
- Oduzimanje **-**
- Množenje **\***
- Deljenje **/**

Važi standardni prioritet operacija.

Ako želimo da sami promenimo prioritet operacija, stavićemo zagrade.

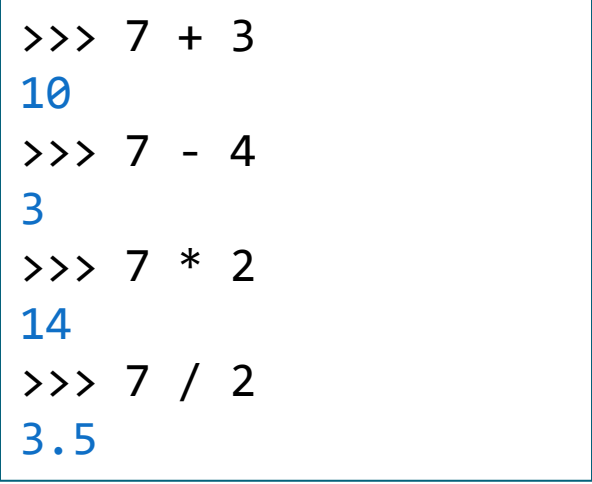

$$
\begin{array}{|cccccc|}\n\hline\n>>> 1 + 5 * 2 \\
11 & >> 7 + 8 / 4 - 5 \\
4.0 & >> (1 + 5) * 2 \\
12 & >>> 7 + 8 / (4 - 5) \\
-1.0 & &&\n\end{array}
$$

Ukoliko napravimo grešku, biće ispisana odgovarajuća poruka. Pogrešan deo koda se automatski uklanja i nastavlja se sa radom.

Sintaksna greška

```
3335 \frac{1}{2}SyntaxError: invalid syntax
32>5*315
```
Semantička greška

```
>> 20 / 0Traceback (most recent call last):
  File "<pyshell#2>", line 1, in <module>
     20 / 0
ZeroDivisionError: division by zero
>>> 20 / 10
2.0
```
# JOŠ NEKE OPERACIJE

- Stepenovanje **\*\***
- Celobrojno deljenje **//**
- Ostatak pri deljenju **%**

 $>$  5  $*$  2 25 >>> 127 // 10 12 >>> 127 % 10 7

Šta će se ispisati kada unesemo sledeći izraz:

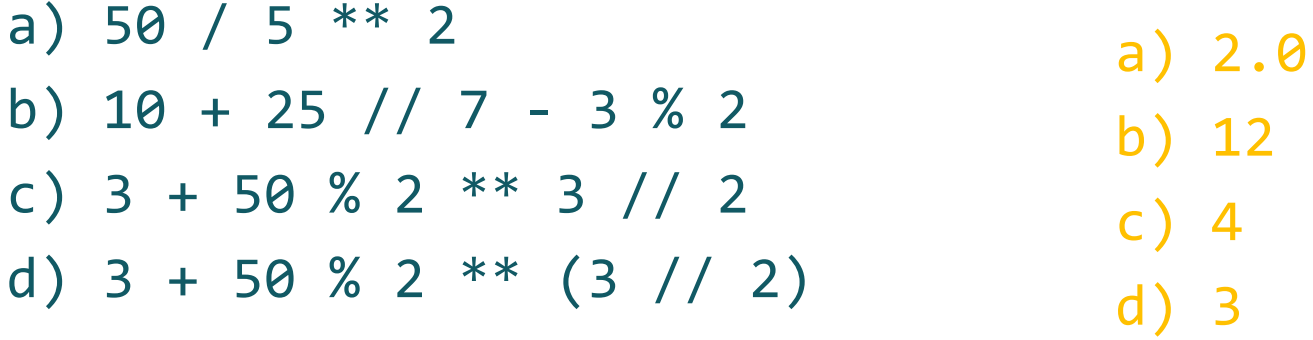

PROMENLJIVE

Ako želimo da sačuvamo neku vrednost, dodelićemo je promenljivoj.

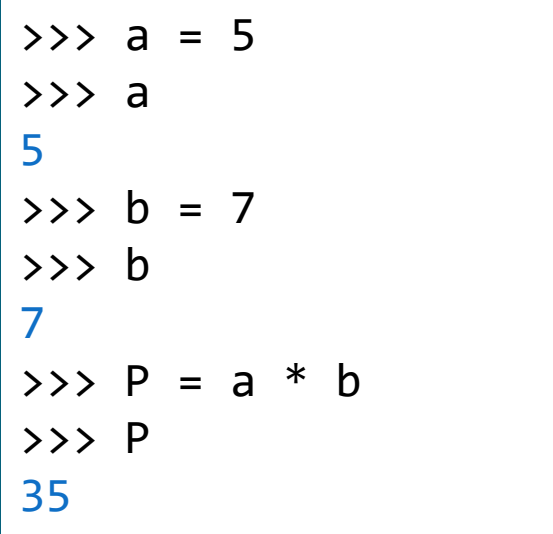

ju

$$
\begin{array}{lll}\n\text{>>> izraz & = & 3 + 50 & 2 * * 3 \text{ // } 2 \\
\text{>>} izraz & = & 2 \\
8 & & & & \\
\end{array}
$$

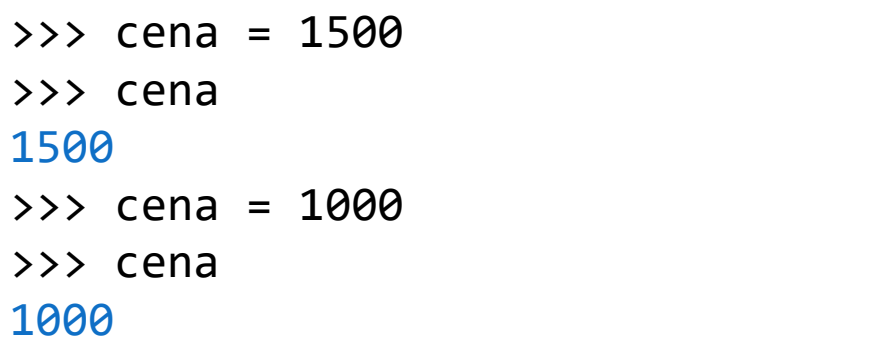

#### IMENA PROMENLJIVIH

#### Da li su dozvoljena imena promenljivih:

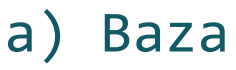

LU

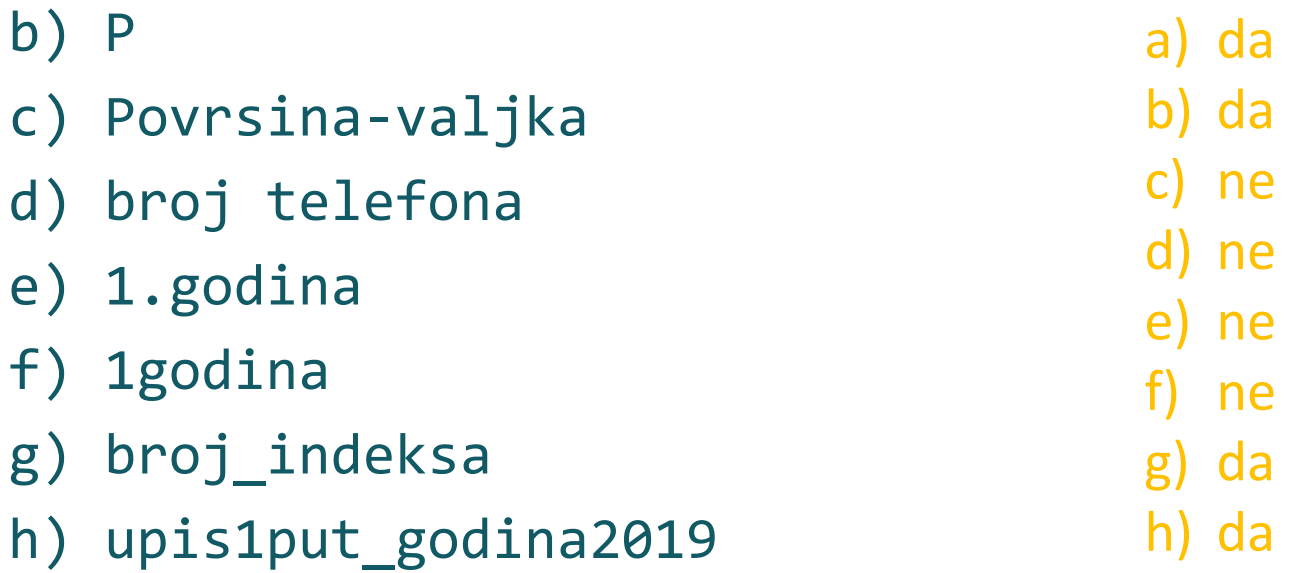

## Šta će biti rezultat ako se izvrši sledeće: >>> Duzina = 5  $\rightarrow$  >> Sirina = 7  $\rightarrow$  > P = duzina  $*$  sirina

greška

#### Ime promenljive **sme** da sadrži samo:

- cifre (osim na početku!)
- slova (velika i mala)
- donju crtu **\_**

Ime promenljive **ne sme**:

- biti ključna reč
- počinjati cifrom
- sadržati blanko karakter

broj1 prvih128idrugih15 PrviSabirak Ime i prezime

print for 1.sabirak ime.prezime cena posle

#### Python razlikuje velika i mala slova.

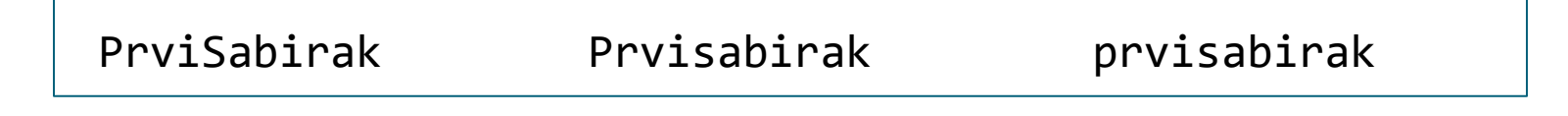

Milena je na pijaci prvog dana kupila 10 jabuka, drugog dana 7, a trećeg 8 jabuka. Koliko je Milena u proseku kupovala jabuka?

- >>> prvi = 10
- >>> drugi = 7
- $\rightarrow$   $\rightarrow$  treci = 8
- >>> prosek = (prvi + drugi + treci) / 3
- >>> prosek
- 8.333333333333334

U korpi ima 20 jabuka. Potrebno je da šestoro dece dobije jednak broj jabuka. Koliko jabuka će dobiti svako dete i koliko jabuka će ostati u korpi?

```
>>> korpa = 20 
>>> dete = korpa // 6 
>>> dete 
3
>>> ostatak = korpa % 6 
>>> ostatak 
2
```
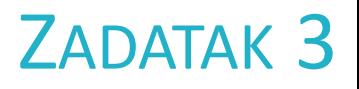

Miloš ima 10 klikera. Petar ima 2 puta više klikera od Miloša, a Nikola ima 5 klikera više od Miloša. Koliko ukupno klikera imaju Petar i Nikola?

 $\rightarrow$   $\rightarrow$   $\cdot$  milos = 10  $\rightarrow$  >> petar = 2  $*$  milos  $\rightarrow$   $\rightarrow$  nikola = 5 + milos >>> ukupno = petar + nikola >>> ukupno

35

- 1) Izračunati površinu pravouglog trougla, ako su dužine kateta 5 i 3.
- 2) Reka je dugačka 100km i nastaje od dva toka. Prvi tok je za 32km duži od reke, a drugi tok je za 53km kraći od reke. Izračunati ukupnu dužinu sve tri reke.
- 3) Izračunati površinu kvadrata stranice 5cm, koristeći operator za stepenovanje. Dobijenu površinu podeliti sa 2 i ispisati posebno ceo deo broja, a posebno ostatak.
- 1. Pokrenuti interpreter
- 2. File  $\rightarrow$  New File
- 3. Otkucati kod
- 4. Sačuvati program: File  $\rightarrow$  Save  $\rightarrow$  Dati naziv programu
- 5. Program se, biranjem opcije Save, čuva sa ekstenzijom **.py**

Zad1.py

Pokretanje programa: Run → Run Module

NAPOMENA: Ukoliko se u programu vrše izmene, pre sledećeg pokretanja potrebno je **sačuvati** novu verziju.

**Primer.** Napisati program koji ispisuje tekst

*Programiranje u Python-u je lako.*

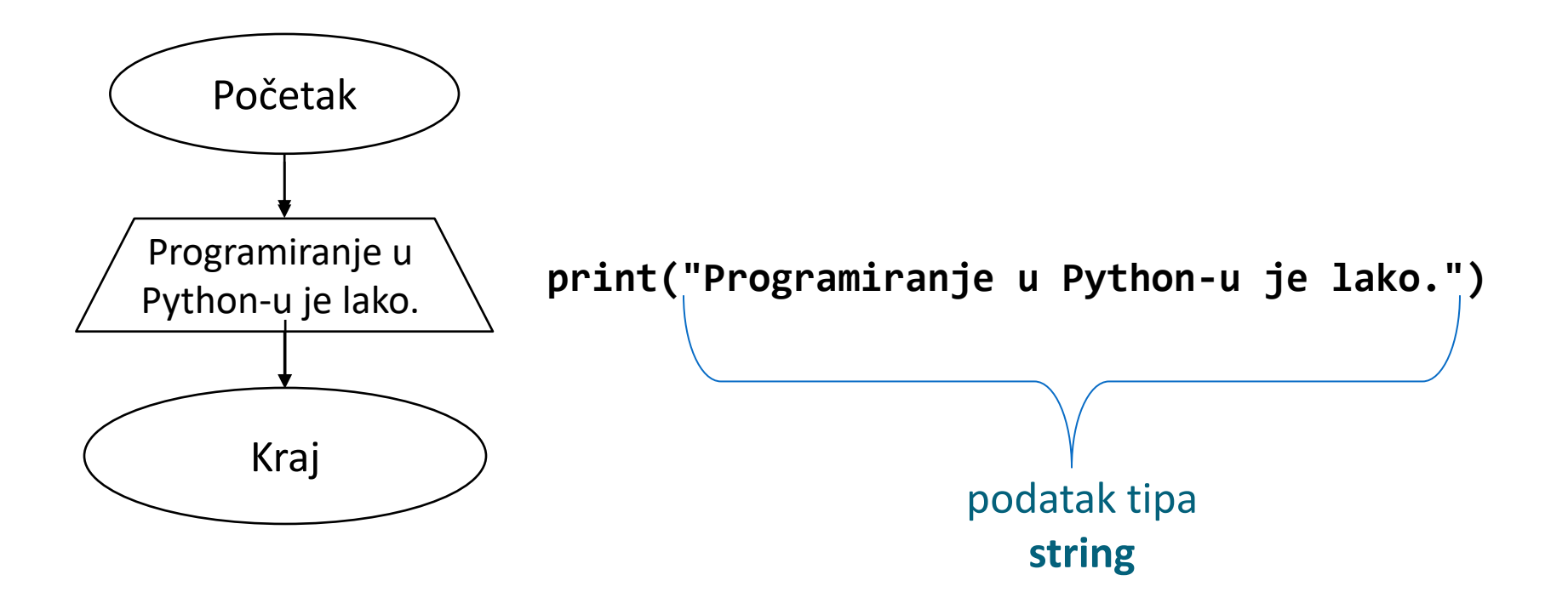

ZADATAK 1

Uneti dva **cela** broja *x* i *y*. Na standardnom izlazu odštampati vrednost celobrojnog deljenja broja *x* brojem *y* i vrednost ostatka pri tom deljenju. unosi se podatak

Početak x, y  $a = x \times y$ Kraj  $b = x // y$ 

x=**int**(**input**("Uneti broj x:")) y=int(input("Uneti broj y:"))  $a = x \frac{1}{y}$  $b = x % y$ print(a) print(**b**) tipa **int** a, b podatak tipa **int print("Ceo deo je ", a) print("Ceo deo je " + str(a)) print("Ceo deo je %d, a ostatak je %d." %(a, b))**

#### Napisati program koji za uneti trocifreni ceo broj ispisuje zbir cifara tog broja.

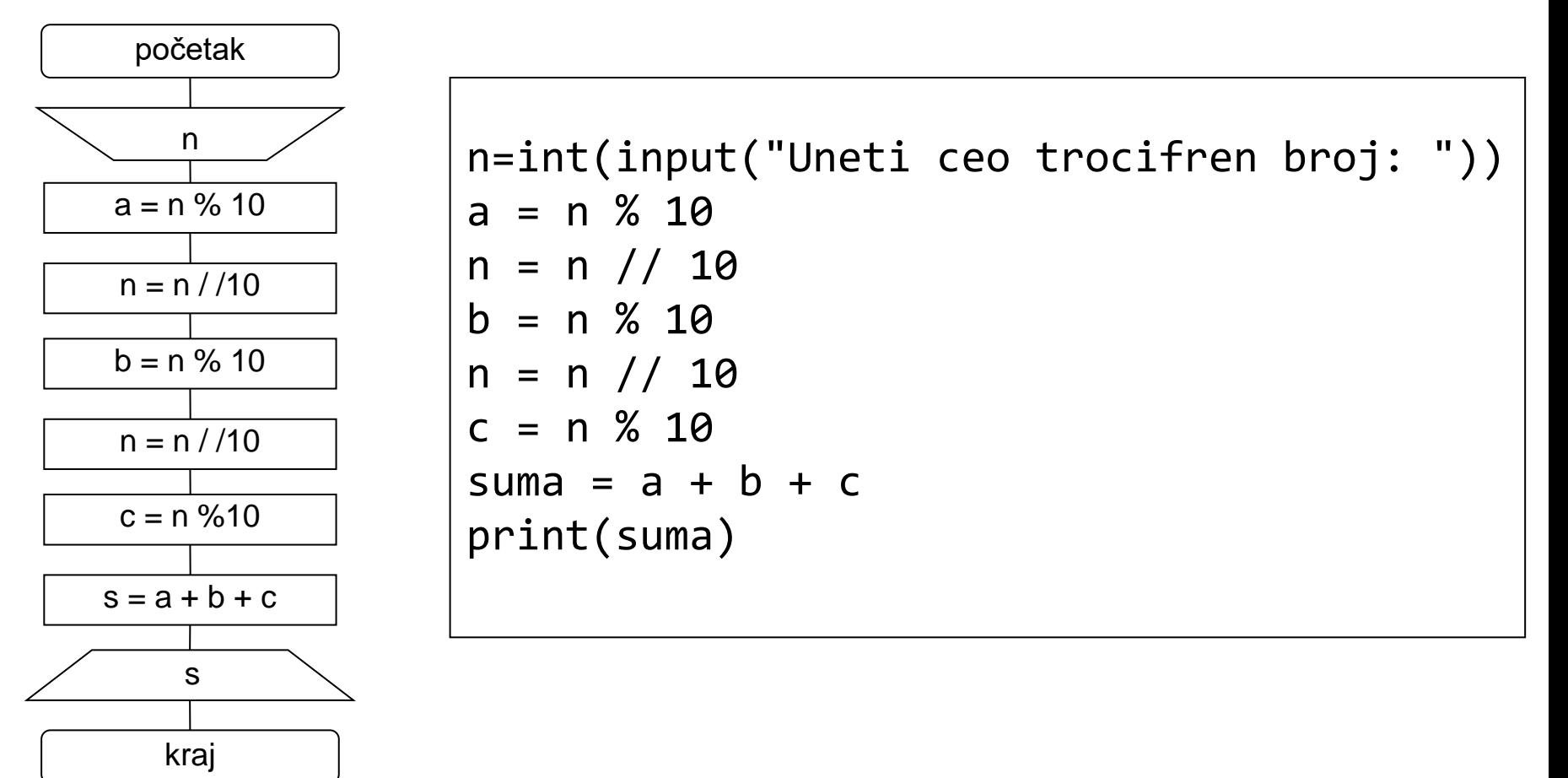

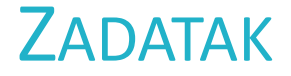

Napisati program koji učitava **realan** broj *x*, a zatim ispisuje prvu decimalu (prvu cifru iza decimalne tačke).

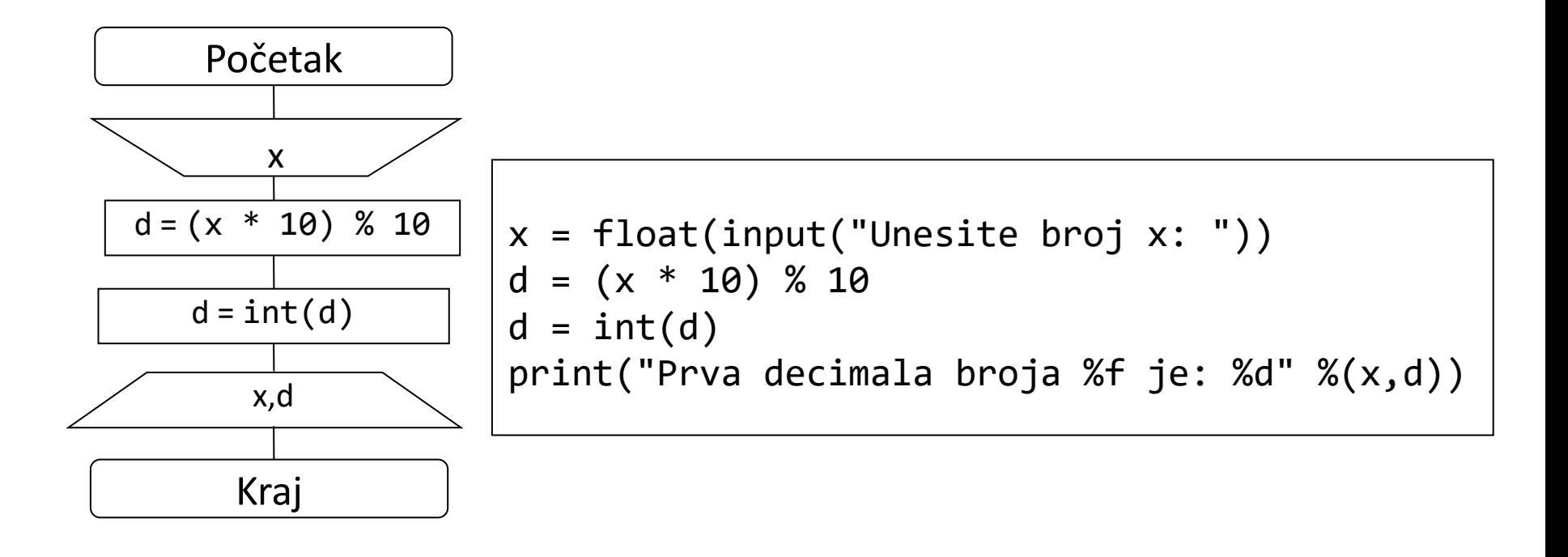

Napisati algoritam i program koji dvema celobrojnim promenljivim zamenjuje vrednosti.

# – Varijanta I

U

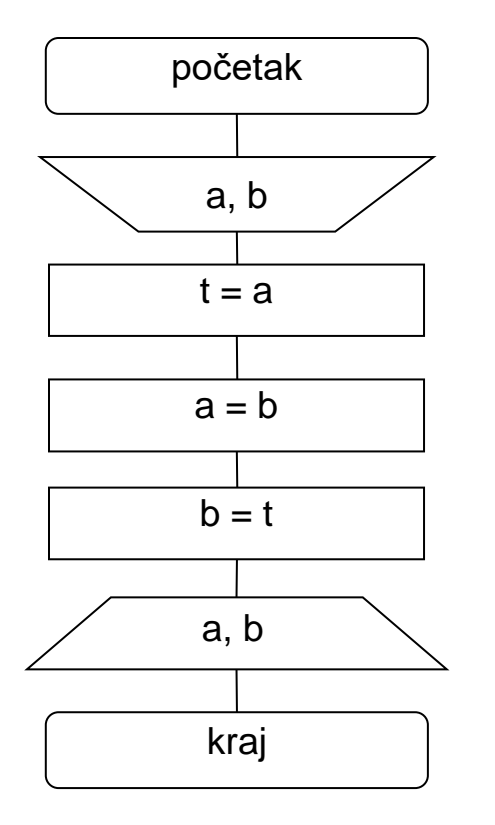

a=int(input("Uneti broj a:")) b=int(input("Uneti broj b:")) print(a,b) t = a a = b b = t print(a,b)

Institut za matematiku i informatiku | 2023/2024 | KG

ZAMENA VREDNOSTI

ZAMENA VREDNOSTI

Napisati algoritam i program koji dvema celobrojnim promenljivim zamenjuje vrednosti.

– Varijanta II – bez korišćenja treće promenljive

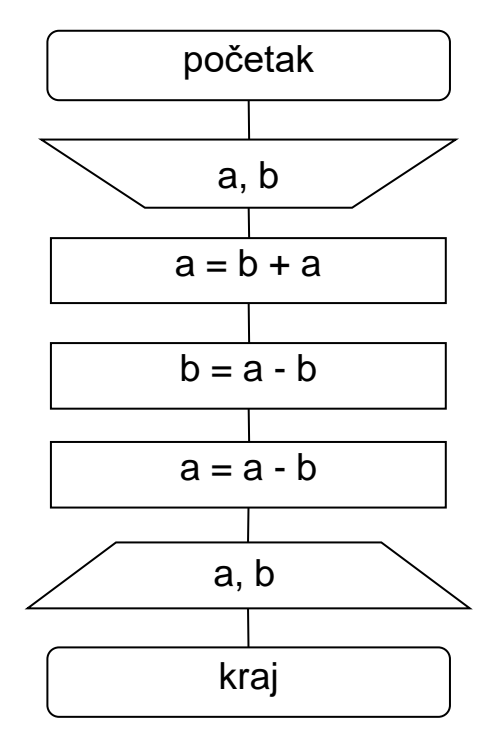

a=int(input("Uneti broj a:")) b=int(input("Uneti broj b:")) print(a,b)  $a = a + b$  $b = a - b$  $a = a - b$ print(a,b)

Napisati program koji sa ulaza učitava trocifreni ceo broj, a zatim formira novi tako što ulaznom broju zameni 1. i 2. cifru gledano sleva na desno.

Ulaz: 381 Izlaz: 831